<span id="page-0-0"></span>Масиви и низове

Трифон Трифонов

Увод в програмирането, спец. Компютърни науки, 1 поток, 2018/19 г.

15 ноември 2018 г.

### <span id="page-1-0"></span>Логическо описание

#### Масивът

- е съставен тип данни
- представя крайни редици от елементи
- всички елементи са от един и същи тип
- позволява произволен достъп до всеки негов елемент по номер  $\bullet$ (индекс)

# Дефиниция на масив

```
<тип> <идентификатор> [ [<константа] ]
[ = { \; \langle \; < константа> { \; \langle \; , \; \; \langle \;константа> { \; \rangle \; \} };
```
### Примери:

- $\bullet$  bool b[10];
- o double  $x[3] = \{ 0.5, 1.5, 2.5 \}$ ,  $y = 3.8$ ;
- o int a[] = {  $3 + 2$ ,  $2 * 4$  };  $\iff$  int a[2] = {  $5$ , 8 };
- float f[4] = { 2.3, 4.5 };  $\iff$ float  $f[4] = \{ 2.3, 4.5, 0, 0 \}$ ;

### Физическо представяне

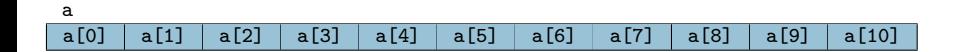

## Операции за работа с масиви

- Достъп до елемент по индекс: <масив>[<цяло\_число>]
- Примери:
	- $\bullet$  x = a[2]; (rvalue)
	- $a[i] = 7$ ; (*lvalue!*)
	- Внимание: няма проверка за коректност на индекса!
- Няма присвояване

 $a = b$ 

- Няма поелементно сравнение
	- $\bullet$  a == b винаги връща false ако a и b са различни масиви, дори и да имат еднакви елементи
- Няма операции за вход и изход
	- $\circ$  cin  $\rightarrow$  a;
	- $\bullet$  cout  $\lt\lt$  a; извежда адреса на а
- Да се слеят два масива подредени в нарастващ ред
- Да се подредят числата в даден масив в нарастващ ред
- Да се провери дали всички числа в даден масив са различни
- Да се провери дали числата в масив нарастват монотонно
- Да се провери дали дадено число се среща в масив
- Да се намери сумата на числата в даден масив
- Да се изведе масив от числа
- <span id="page-5-0"></span>Да се въведе масив от числа